# **Tracking Reproducible Revisions** in PostgreSQL with Psycopg2

MiroslavŠedivý

#### ■ @eumiro

# Tracking Reproducible Revisions in PostgreSQL with Psycopg2

#### INSERT, UPDATE and DELETE without losing information

- Time-versioning entities with attributes
- RANGE types in PostgreSQL 9.x+
- GIST extension
- Python and Psycopg2
- Modifying data (concurrently)
- Reading data (consistently)

# Miroslav Šedivý

[ˈmɪrɔslaʋ ˈʃɛɟɪviː]

- ♥ ? @eumiro
- $\cdot$  in šedivý
- born in Bratislava, Czechoslovakia
- M.Sc. at INSA Lyon, France
- used MySQL and Oracle before PostgreSQL
- came to Python 2.5 from Perl/Java in 2008
- Senior Software Architect at UBIMET GmbH in Karlsruhe, Germany
- using Python to make the sun shine and the wind blow

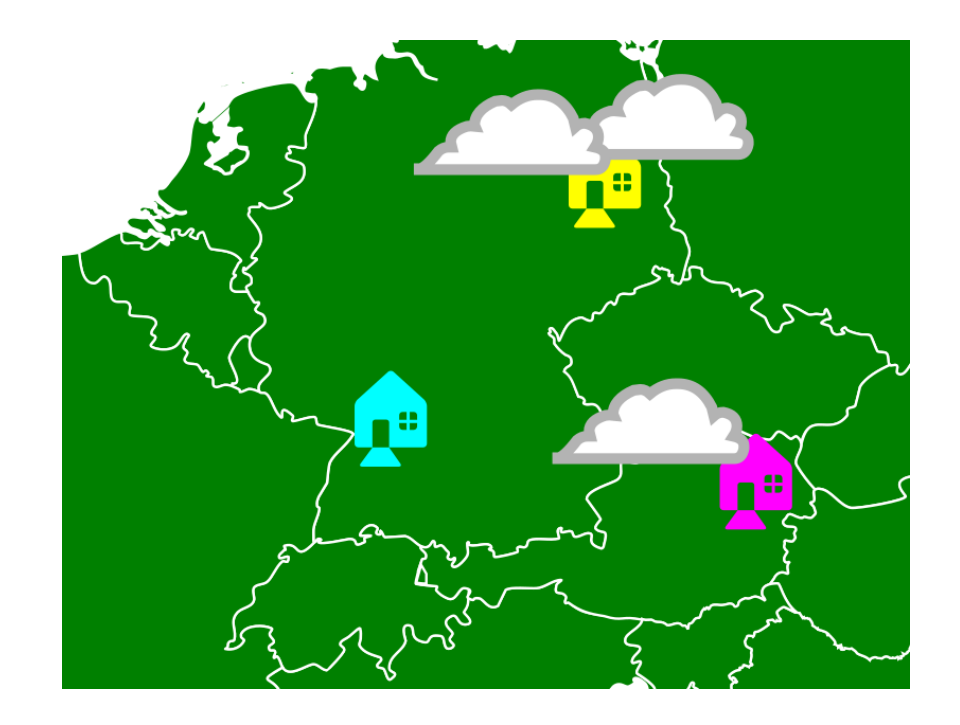

# Status Quo

CREATE TABLE generator (generator\_id SERIAL, name TEXT, coords GEOMETRY, power REAL);

#### Status Quo

CREATE TABLE generator (generator\_id SERIAL, name TEXT, coords GEOMETRY, power REAL);

SELECT \* FROM generator;

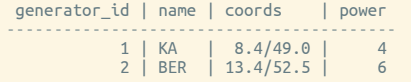

#### Status Quo

CREATE TABLE generator (generator\_id SERIAL, name TEXT, coords GEOMETRY, power REAL);

SELECT \* FROM generator;

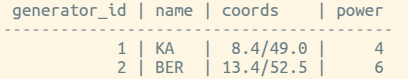

INSERT INTO generator (name, coords, power) VALUES ('VIE', '16.4/48.2', 8);

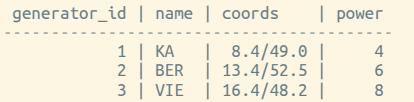

CREATE TABLE generator (generator\_id SERIAL, name TEXT, coords GEOMETRY, power REAL, updated\_on TIMESTAMPTZ DEFAULT NOW());

CREATE TABLE generator (generator\_id SERIAL, name TEXT, coords GEOMETRY, power REAL, updated\_on TIMESTAMPTZ DEFAULT NOW());

SELECT \* FROM generator;

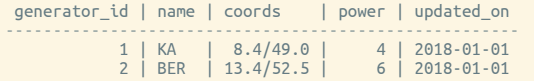

CREATE TABLE generator (generator\_id SERIAL, name TEXT, coords GEOMETRY, **power REAL,** updated\_on TIMESTAMPTZ DEFAULT NOW());

SELECT \* FROM generator;

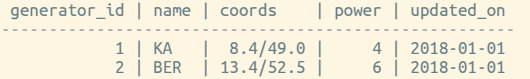

INSERT INTO generator (name, coords, power) VALUES ('VIE', '16.4/48.2', 8); generator\_id | name | coords | power | updated\_on ------------------------------------------------------ 1 | KA | 8.4/49.0 | 4 | 2018-01-01 2 | BER | 13.4/52.5 | 6 | 2018-01-01 3 | VIE | 16.4/48.2 | 8 | 2018-06-29

CREATE TABLE generator (generator\_id SERIAL, name TEXT, coords GEOMETRY, **power REAL,** updated\_on TIMESTAMPTZ DEFAULT NOW());

SELECT \* FROM generator;

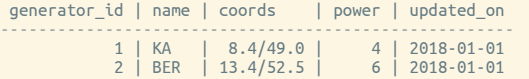

INSERT INTO generator (name, coords, power) VALUES ('VIE', '16.4/48.2', 8); generator\_id | name | coords | power | updated\_on 1 | KA | 8.4/49.0 | 4 | 2018-01-01<br>2 | BER | 13.4/52.5 | 6 | 2018-01-01<br>3 | VIE | 16.4/48.2 | 8 | 2018-06-29

UPDATE / DELETE ?

CREATE TABLE generator (generator\_id SERIAL, name TEXT, coords GEOMETRY, power REAL, activity TSTZRANGE DEFAULT TSTZRANGE(NOW(), NULL),<br>updated on TIMESTAMPTZ DEFAULT NOW());

CREATE TABLE generator (generator\_id SERIAL, name TEXT, coords GEOMETRY, power REAL, activity TSTZRANGE DEFAULT TSTZRANGE(NOW(), NULL),<br>updated on TIMESTAMPTZ DEFAULT NOW());

#### SELECT \* FROM generator;

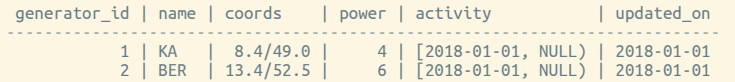

CREATE TABLE generator (generator\_id SERIAL, name TEXT, coords GEOMETRY, power REAL, activity TSTZRANGE DEFAULT TSTZRANGE(NOW(), NULL),<br>updated on TIMESTAMPTZ DEFAULT NOW());

SELECT \* FROM generator;

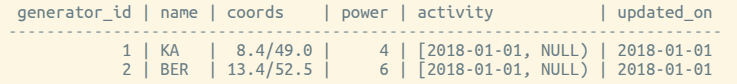

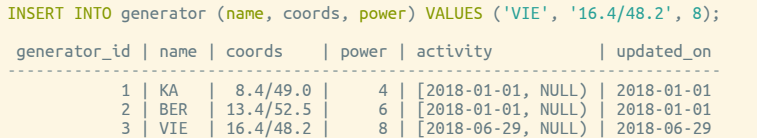

CREATE TABLE generator (generator\_id SERIAL, name TEXT, coords GEOMETRY, power REAL, activity TSTZRANGE DEFAULT TSTZRANGE(NOW(), NULL),<br>updated on TIMESTAMPTZ DEFAULT NOW());

SELECT \* FROM generator;

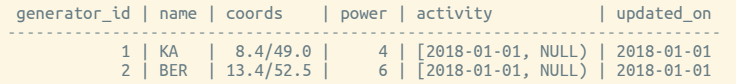

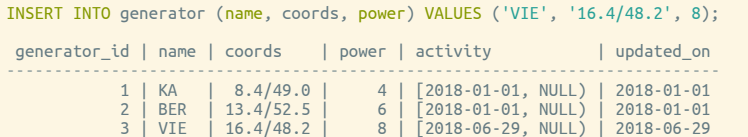

update an entry?

CREATE TABLE generator ( generator\_id INTEGER PRIMARY KEY,<br>name TEXT NOT NULL UNIQUE,<br>coords GEOMETRY NOT NULL, power REAL NOT NULL, activity TSTZRANGE NOT NULL, EXCLUDE USING GIST (generator\_id WITH =, activity WITH &&)

);

CREATE TABLE generator ( generator\_id INTEGER PRIMARY KEY,<br>name TEXT NOT NULL UNIQUE,<br>coords GEOMETRY NOT NULL, power REAL NOT NULL, activity TSTZRANGE NOT NULL, EXCLUDE USING GIST (generator\_id WITH =, activity WITH &&)

);

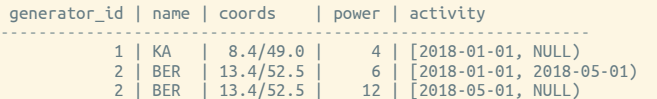

```
CREATE TABLE generator (
    generator id INTEGER PRIMARY KEY,
    name TEXT NOT NULL UNIQUE,
    coords GEOMETRY NOT NULL,
    power REAL NOT NULL,
    activity TSTZRANGE NOT NULL,
    EXCLUDE USING GIST (generator_id WITH =,
                           \overline{\text{a}}ctivity \overline{\text{W}}ITH &&)
```
);

```
generator_id | name | coords | power | activity
--------------------------------------------------------------
             1 | KA | 8.4/49.0 | 4 | [2018-01-01, NULL)
2 | BER | 13.4/52.5 | 6 | [2018-01-01, 2018-05-01)
            2 | BER | 13.4/52.5 | 12 | [2018-05-01, NULL)
```
when was this entry valid?

CREATE TABLE generator ( generator\_id INTEGER PRIMARY KEY, name TEXT NOT NULL UNIQUE, coords GEOMETRY NOT NULL, power REAL NOT NULL, activity TSTZRANGE NOT NULL, validity TSTZRANGE NOT NULL, EXCLUDE USING GIST (generator\_id WITH =, activity WITH &&, validity WITH &&) );

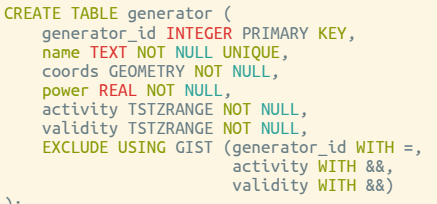

);

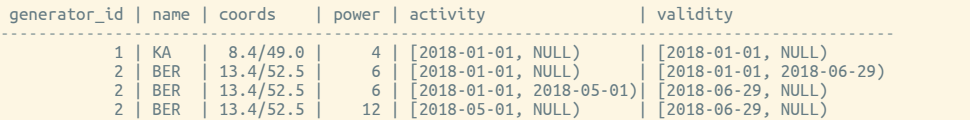

```
CREATE TABLE generator (
    generator_id INTEGER PRIMARY KEY,
    name TEXT NOT NULL UNIQUE);
CREATE TABLE generator_rev(
    generator_id INTEGER REFERENCES generator NOT NULL,
    coords GEOMETRY NOT NULL,
     power REAL NOT NULL,
activity TSTZRANGE NOT NULL,
    validity TSTZRANGE NOT NULL,
    EXCLUDE USING GIST (generator_id WITH =,
                           activity WITH &&,
validity WITH &&)
```

```
);
```

```
CREATE TABLE generator (
    generator_id INTEGER PRIMARY KEY,
    name TEXT NOT NULL UNIQUE);
CREATE TABLE generator_rev(
    generator_id INTEGER REFERENCES generator NOT NULL,
    coords GEOMETRY NOT NULL,
     power REAL NOT NULL,
activity TSTZRANGE NOT NULL,
    validity TSTZRANGE NOT NULL,
    EXCLUDE USING GIST (generator_id WITH =,
                           activity WITH &&,
validity WITH &&)
```

```
);
```
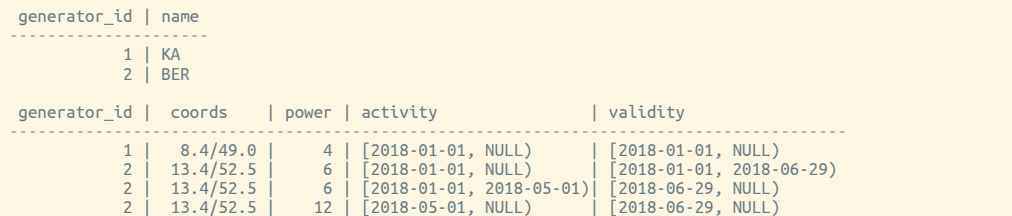

```
CREATE TABLE revision (
   revision id INTEGER PRIMARY KEY.
   activity TSTZRANGE DEFAULT TSTZRANGE(NOW(), NULL),
   desc TEXT NOT NULL UNIQUE,
   EXCLUDE USING GIST (activity WITH &&)
);
```
revision\_id | activity | desc

-------------------------------------------------------------------------------------- 0 | (NULL, NULL) | In the beginning, the Earth was without form, and void…

```
CREATE TABLE generator (
    generator_id INTEGER PRIMARY KEY,
    name TEXT NOT NULL UNIQUE);
CREATE TABLE generator_rev(
    generator_id INTEGER REFERENCES generator NOT NULL,
    coords GEOMETRY NOT NULL,
     power REAL NOT NULL,
activity TSTZRANGE NOT NULL,
    revs INT4RANGE NOT NULL,
    EXCLUDE USING GIST (generator_id WITH =,
                           \overline{\text{a}}ctivity \overline{\text{W}}ITH &&,
                           revs WITH &&)
```

```
);
```
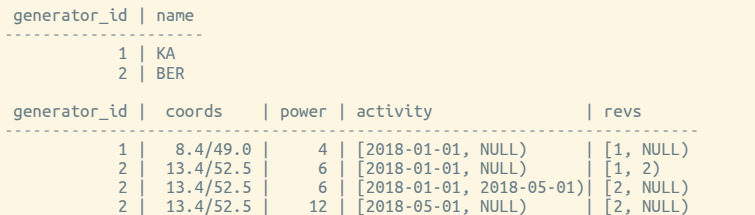

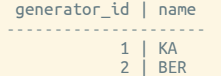

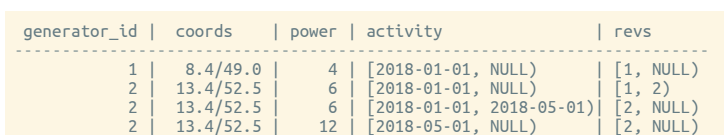

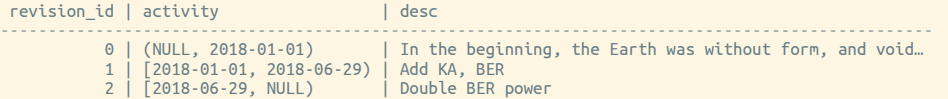

# Writing into DB

- table revision
	- close previous activity
	- insert a new one
- other tables
	- $\circ\,$  close previous revs
	- insert new rows

# Writing into DB

- table revision
	- $\circ~$  close previous activity
	- insert a new one
- other tables
	- $\circ\,$  close previous revs
	- insert new rows

with Revision(desc='update from #123') as rev: rev.modify(…) rev.modify(…)

```
class Revision:
    def init (self, desc):
        self.desc = descself.revision_id = None
        self.todos = \overline{1}]
        self.conn = psycopg.connect('postgres://USER@HOST:PORT/DBNAME')
    def __enter__(self):
with self.conn.cursor() as cur:
            cur.execute("""UPDATE revision SET activity = TSTZRANGE(LOWER(activity), NOW())
                           WHERE UPPER_INF(activity) RETURNING revision_id""")
            self.revision_id = next(cur)[0] + 1 # raise StopIteration?
            cur.execute("""INSERT INTO revision (revision_id, desc) VALUES (%s, %s)""",
                         (self.revision_id, self.desc))
        return self
    def __exit__(self, exc_type, exc_value, exc_traceback):
         if exc_type is None and self.todos:
while True:
                confirm = input(f'{len(self.todos)} todos. commit? (yes/no)')
                 if confirm == 'yes':
                    self.conn.commit()
                    return
                elif confirm == 'no':
                    break
        self.conn.rollback()
    def modify(self, …):
         …
```
# Reading from DB

consistent at any time

SELECT MAX(revision\_id) FROM revision;

SELECT … FROM generator WHERE revs @> %(revision\_id)s AND …

# Reading from DB

consistent at any time

SELECT MAX(revision\_id) FROM revision;

SELECT … FROM generator WHERE revs @> %(revision\_id)s  $AND$  …

direct SQL or service?

#### Reading from DB

consistent at any time

SELECT MAX(revision\_id) FROM revision;

SELECT … FROM generator WHERE revs @> %(revision\_id)s  $AND$  …

- direct SQL or service?
	- logging, usage statistics (upgrades?)
	- caching
	- updates in service?

What is "now"?

today = datetime.datetime.utcnow().strftime('%Y-%m-%d') yesterday = (datetime.datetime.utcnow() - datetime.timedelta(1)).strftime('%Y-%m-%d')

What is "now"?

today = datetime.datetime.utcnow().strftime('%Y-%m-%d') yesterday = (datetime.datetime.utcnow() - datetime.timedelta(1)).strftime('%Y-%m-%d')

now = datetime.datetime.utcnow() today = now.strftime('%Y-%m-%d') yesterday = (now - datetime.timedelta(1)).strftime('%Y-%m-%d')

#### What is "now"?

```
today = datetime.datetime.utcnow().strftime('%Y-%m-%d')
yesterday = (datetime.datetime.utcnow() - datetime.timedelta(1)).strftime('%Y-%m-%d')
```

```
now = datetime.datetime.utcnow()
 today = now.strftime('%Y-%m-%d')
yesterday = (now - datetime.timedelta(1)).strftime('%Y-%m-%d')
```
#### What revision are we looking at?

 $data = service method one(*args)$  $data = service.method[two(*args)]$ 

#### What is "now"?

```
today = datetime.datetime.utcnow().strftime('%Y-%m-%d')
yesterday = (datetime.datetime.utcnow() - datetime.timedelta(1)).strftime('%Y-%m-%d')
```

```
now = datetime.datetime.utcnow()
today = now.strftime('%Y-%m-%d')
yesterday = (now - datetime.timedelta(1)).strftime('%Y-%m-%d')
```
#### What revision are we looking at?

 $data = service method one(*args)$  $data = service.method[two(*args)]$ 

```
revision_id, data = service.method_one(*args)
revision_id, data = service.method_one(*args, revision_date=datetime(2018, 4, 1, 13, …))
revision_id, data = service.method_one(*args, revision_id=17)
```
\_, data = service.method\_two(\*args, revision\_id=revision\_id)

#### Revisions like commits in VCS?

- single branch
- "test" branches through clones?

INT4RANGE, TSTZRANGE, EXCLUDE USING GIST

- INT4RANGE, TSTZRANGE, EXCLUDE USING GIST
- psycopg2 blocking transactions on modified rows

- INT4RANGE, TSTZRANGE, EXCLUDE USING GIST
- psycopg2 blocking transactions on modified rows
- use context managers for "transactions" in code

- INT4RANGE, TSTZRANGE, EXCLUDE USING GIST
- psycopg2 blocking transactions on modified rows
- use context managers for "transactions" in code
- read external sources (time, DB, …) independently from your runtime

- INT4RANGE, TSTZRANGE, EXCLUDE USING GIST
- psycopg2 blocking transactions on modified rows
- use context managers for "transactions" in code
- read external sources (time, DB, …) independently from your runtime
- Python3, psycopg2 and PostgreSQL are cool

- INT4RANGE, TSTZRANGE, EXCLUDE USING GIST
- psycopg2 blocking transactions on modified rows
- use context managers for "transactions" in code
- read external sources (time, DB, …) independently from your runtime
- Python3, psycopg2 and PostgreSQL are cool
- come to PyCon.DE in Karlsruhe (24–26 Oct)

# MiroslavŠedivý

[ˈmɪrɔslaʋ ˈʃɛɟɪviː]

**V**eumiro **Q**eumiro **in** šedivý